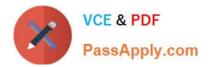

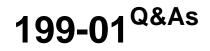

**Riverbed Certified Solutions Professional** 

# Pass Riverbed 199-01 Exam with 100% Guarantee

Free Download Real Questions & Answers **PDF** and **VCE** file from:

https://www.passapply.com/199-01.html

100% Passing Guarantee 100% Money Back Assurance

Following Questions and Answers are all new published by Riverbed Official Exam Center

Instant Download After Purchase

100% Money Back Guarantee

😳 365 Days Free Update

800,000+ Satisfied Customers

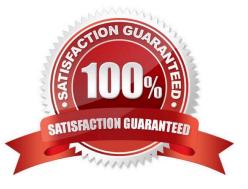

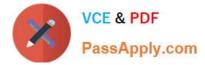

#### **QUESTION 1**

What action is taken by the Interceptor if a connection does not match a configured load balance rule and the default pool is empty?

- A. The connection is forwarded for auto-discovery.
- B. The connection is passed-through.
- C. The connection is rejected.
- D. The connection is reset.

Correct Answer: B

#### **QUESTION 2**

You plan to downgrade a SteelHead from RiOS v9.0.1 (Apr 17 2015) to 8.6.3 (Aug 7 2015). The appliance has not run v8.6.3 previously. Will this be successful?

- A. No, downgrades are only permitted if the target version was previously installed.
- B. No, it is not possible to downgrade RiOS.
- C. Yes, the configuration will be migrated successfully during any downgrade.
- D. Yes, v8.6.3 is a chronologically newer version.

Correct Answer: A

#### **QUESTION 3**

In the exhibit, which interfaces should the WCCP router R1 listen to for multicast communication with the server-side Steelhead appliances, assuming the multicast address is 239.0.0.1? (Select 2)

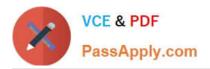

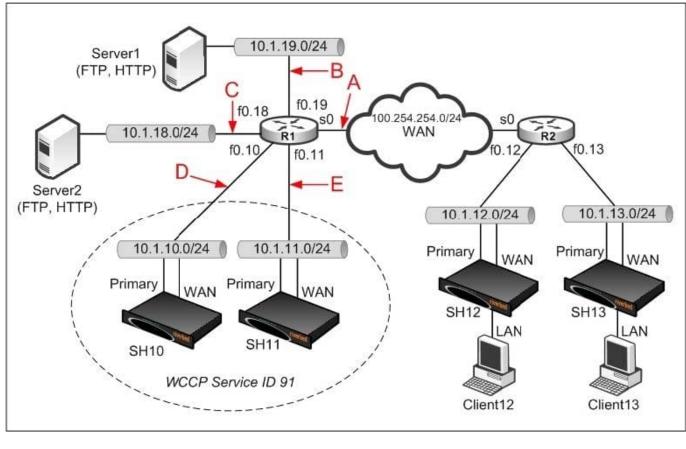

- A. A
- В. В
- C. C
- D. D
- E. E

Correct Answer: DE

## **QUESTION 4**

How can you provide updates to multiple Steelhead Mobile clients at the same time? (Select 2)

- A. Using profiles
- B. Using multiple Steelhead Mobile Controllers
- C. Using Group IDs
- D. Using policies

Correct Answer: CD

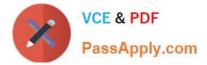

### **QUESTION 5**

On the Interceptor appliance, the Networking > Steelheads page displays which of the following?

- A. Optimized connections, Admission Control connection count.
- B. Optimized connections, Pass-through connections count.
- C. Current Connections per Second (CPS), Admission Control count.
- D. Packets per Second, Connections per Second, Optimized connections count.

Correct Answer: A

199-01 Practice Test

<u>199-01 Study Guide</u>

199-01 Exam Questions